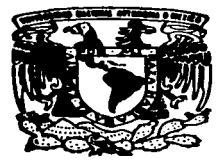

# UNIVERSIDAD NACIONAL AUTONOMA DE MEXICO

# **FACULTAD DE ESTUDIOS SUPERIORES CUAUTITLAN**

# REDES DE COMPUTADORAS, INSTALACION Y **CONFIGURACION DE UN SERVIDOR DE NOMBRES EN LINUX**

**TRABAJO DE SEMINARIO** QUE PARA OBTENER EL TITULO DE: **LICENCIADA EN INFORMATICA** R E S E N T P.  $\blacktriangle$ ADRIANA ALVARADO HERNANDEZ

ASESOR: ING. JESUS MOISES HERNANDEZ DUARTE

CUAUTITLAN IZCALLI, EDO DE MEX.

1997.

TESIS CON **FALLA DE ORIGEN** 

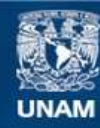

Universidad Nacional Autónoma de México

**UNAM – Dirección General de Bibliotecas Tesis Digitales Restricciones de uso**

# **DERECHOS RESERVADOS © PROHIBIDA SU REPRODUCCIÓN TOTAL O PARCIAL**

Todo el material contenido en esta tesis esta protegido por la Ley Federal del Derecho de Autor (LFDA) de los Estados Unidos Mexicanos (México).

**Biblioteca Central** 

Dirección General de Bibliotecas de la UNAM

El uso de imágenes, fragmentos de videos, y demás material que sea objeto de protección de los derechos de autor, será exclusivamente para fines educativos e informativos y deberá citar la fuente donde la obtuvo mencionando el autor o autores. Cualquier uso distinto como el lucro, reproducción, edición o modificación, será perseguido y sancionado por el respectivo titular de los Derechos de Autor.

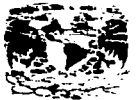

**JALUTEATAT N** n was to AVENTSA 11 March 1

#### TACE LTAD DE ESTUDIOS SUPERIORES CUAUTITUAN. UNIDAD DE LA ADMINISTRACION ESCOLAR- $11.34 \times 10^{-12}$ DEPARTAMENTO DE EXAMENES PROFESIONAL SULTAD D. STUDIOS **Consignation**

**DE JAIMZ UFLLZ9 3 GRAES** DIRECTOR DE LA FES-CUAU FITLAN **PRESENTE.** 

rass h. Part  $\sim$   $\alpha$  of  $0$  and  $\alpha$  :

AT'N: ING. RAFAEL RODRIGUEZ CEBALLOS

Jefe del Denactacionto de Exampora

Profesionales de la EES-C.

Con base en el art. 51 del Regiamento de Examenes Profesionales de la FES-Cuautitlan, nos permitimos comunicar a usted que revisamos el Trabajo de Seminario:

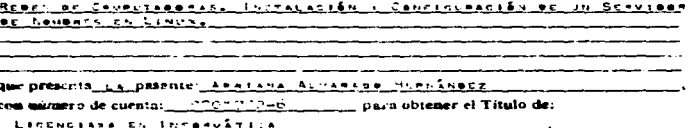

Considerando que dicho trabaio reúne los requisitos necesarios para ser discutido en el **EXAMEN PROFESIONAL correspondiente, otoranos nuestro VISTO BUENO.** 

#### **ATENTAMENTE.**

#### "BORMI BAZA HABLARA EL ESPIRITI!"

Cuamfithe Israili, Edo. de México, a 115 de la carriera. de 19 - 97 -

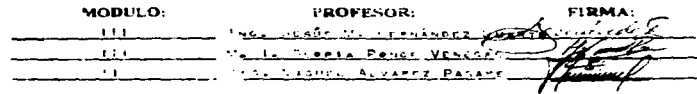

DEP/VOROSEN

Agradocimiontor

A mís padres

Por creer en mis por su amor, confianza y apoyo en todo momento

**Contract** 

A mís hormanos

Por darme su ayuda y cariño.

A Gongalo

Por siempre brindarme su apoyo y ayuda.

### **INDICE**

**OBJETIVOS....** 

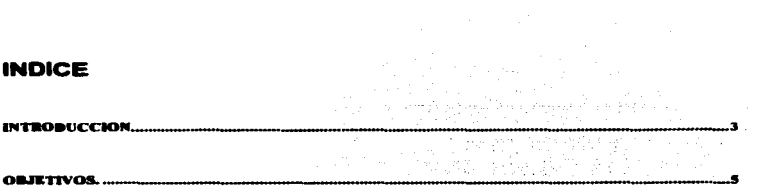

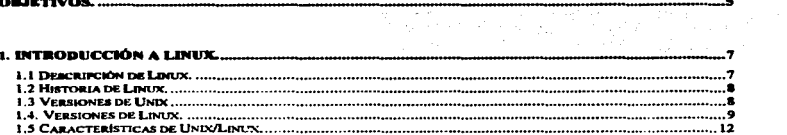

 $\ddot{\phantom{0}}$ 

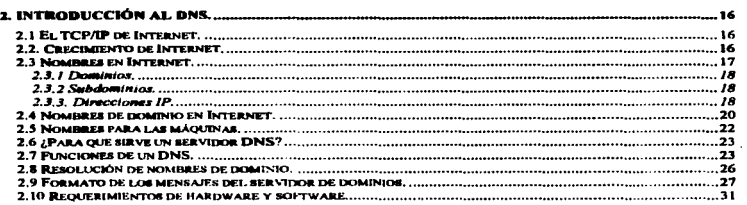

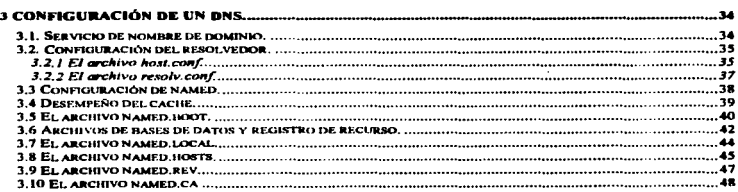

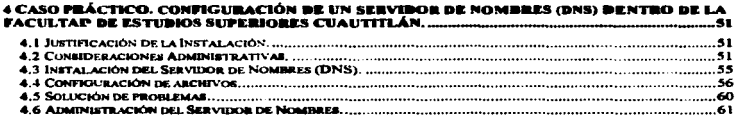

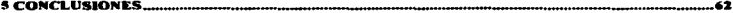

**BIBLIOGRAF** 

#### INTRODUCCION.

Para poder accesar a alcuna computadora dentro de la red internet, se debe concer el nombre o su dirección numérica (IP) con la que se identifica cada una de las computadoras que se encuentran dentro de dicha red, sin embargo, con el crecimiento de esta red, se tuvo la necesidad de crear nuevos sistemas pará la saignación de nombres de dominio. Estos nombres se especifican por medio de un sistema llamado servicio de nombres de dominio (DNS), el cual transforma nombres de máquinas en direcciones IP que puedan leer los usuarios de una red, esto con el fin de que al usuario le sea más fácil recordar el nombre de una máquina a la que desse accesar y para adilizar la comunicación a los diferentes dominios.

En el presente trabajo se describen las características más importantes de un Servidor de Nombres (DNS), así como la instalación y configuración utilizando el sistema operativo Llinux con el principal objetivo de que la Facultad de Estudios Superiores Cuautitlán cuente con este servicio

Este trabajo se divide en cuatro capitulos:

En el capítulo 1 se ofrece un panorama general acerca de lo que es el sistema operativo Linux, como fue evolucionando y algunas de sus características generales como son los procesos de multitarea, multiusuario, programación de shells, etc.

El capítulo 2 se enfoca a algunos puntos básicos acerca de Internet, que es una red de comunicación mundial en la que se desempeña un Servidor de Nombres. además de los conceptos básicos de un DNS con el propósito de que el lector identifique la relación existente entre estos temas.

 $\mathbf{3}$ 

En el capítulo 3 se describen los procesos de configuración de los archivos de un Servidor de Nombres entre los que se encuentran los siguientes; host.conf, resolv.conf. name.boot. etc.

Por último en el capítulo 4 se tratará el caso práctico, en el que se instala y configura un Servidor de Nombres dentro de la Facultad de Estudios Superiores Cuautitlán, debido a que no cuenta con este servicio. Se tratan aspectos administrativos, de justificación de la implantación del Servidor de Nombres, así como la administración del mismo.

 $\mathcal{F}^{\text{max}}_{\text{max}}$ 

#### **OBJETIVOS.**

#### General

· Identificar las ventaias de un Servidor de Nombres (DNS) dentro de una red.

#### Especifico

· Instalar un Servidor de Nombres, con el fin de proporcionar este servicio dentro de la Facultad de Estudios Superiores Cuautitlán.

· Describir las características del hardware y software utilizado en la implementación de un Servidor de Nombres.

s

# **CAPITULO 1 INTRODUCCION A LINUX**

company of the same company of the same company

كالجاح والمتواد الشواح التواري والمتحدة وتقط وتستعيد ستورير

#### **1. INTRODUCCIÓN A LIMIX.**

#### 1.1 Descripción de Linux.

<u>man di sebagai menggunakan perangan pada sa</u>

Linux as un sistema coerativo gratuito para PC's con procesadores 386, 486 y bentium, este sistema ha sido desarrollado por una gran variedad de programadores. en todo el mundo, con el fin de crear un sistema muy parecido a lo que es Unix; además ofrece algunas de las capacidades de Unix, como son la multitarea y el multiprocessimiento a un oran número de usuarios en plataformas compatibles con PCs IBM.

Obtenerio cratuitamente en Internet, es una buena ventala va que no se tiene que estar pagando cada determinado tiempo para su actualización, lo único que se debe hacer es acceder a la red v baiar el software actualizado, además se pueden obtener numerosas aplicaciones como hojas de cálculo, procesadores de textos. bases de datos y hasta iuegos. En Linux puede tener acceso a su código fuente lo cual permite personalizar el sistema operativo de acuerdo a sus necesidades. Esto no es posible con otros sistemas operativos comerciales como Windows 95, OS/2 Novell, etc.

El hecho de que Linux sea gratuito y que ninguna firma comercial lo respalde puede representar una desvantaja, va que en el momento que al usuario de Linux le surga un problema, no existe alguna compañía especializada que de soporte a este sistema, sin embargo, si se desea aprender a utilizar Unix un buen comienzo es el sistema operativo Linux que proporciona al usuario el manejo a nivel de administrador de un sistema de red.

Ÿ.

the company of the company of the company of the company of the company of the company of the company of the company

#### 1.2 Historia de Linux.

المتحدث والمتحدث والمتحل أوالمسهل

Linux fue creado en 1991 en Finlandia por un estudiante de informática llamado Linus Torvala que esperaba crear una versión más sólida de Minix, este era un sistema operativo tutorial escrito por el profesor de informática Dr. Andrew Tannebaum.

the complete and the complete state of the complete state of the state of the state of the state of

Linus Torvals proporcionó una plataforma mejor para los usuarios de Minix que pudiera elecutarse en cualquier IBM PC, con procesadores 386.

Torvale deaarrolló la primera versión de Linux, sin embargo, actualmente un gran número de programadores en todo el mundo participan en el crecimiento y mantenimiento del aietema.

#### 1.3 Versiones de Unix

Son muchos y distintos los distribuidores que ofrecen las versiones de Unix, pero pueden dividirse en dos grandes categorías: el System V y la BSD (Berkeley) Software Distribution) de Unix. El sistema V es la versión desarrollada por los creadores de Unix AT&T Bell Laboratories. La BSD de Unix estuvo relacionada con la versión de Unix que desarrolló y prolifero en la Universidad de California en Berkeley. La versión más popular la vendió Sun Microsystems para sus estaciones de trabajo.

Para la versión 4 del System V de Unix, AT&T y Sun Microsystems fusionaron aus doa versiones en el System V. Debido a esta fusión se le considera a este último el sistema estándar de Unix.

Unix System Laboratoriaa creó la versión 4.2 del System V (SVR4.2 , ahora pertenece a Novell inc.). Esta versión combina la potencia y las capacidades de Unix con una interfaz gráfica para usuarios. En este sistema operativo puede navegar

con facilidad un usuario inexperto en computación o lo pueden personalizar los administradores de sistemas u otros expertos. Novell vende el SVR4.2 como Unix Ware.

Antes de la introducción al mercado del SVR4.2, los usuarios de Unix sólo veían un indicador de línea de comandos (un signo de pesos) luego de conectarse al sistema. Sin ninguna quía en la pantalla, los usuarios inaxpertos a menudo se desalentaban tanto que preferian abandonar Unix y utilizar otro sistema. Esto contribuyó a que Unix se ganara durante años la reputación de ser un sistema goerativo poco amistoso. Sin embargo, la experiencia y los comentarios favorables. hicièron que los usuarios que lo consideraban poco amistoso disiparan sus opiniones y con esto la reputación de Unix campió lentamente.

#### 1.4. Marsionee de Linux.

and the company of the com-

A partir de la versión 1.0 que data de marzo de 1994. Linux va no es una versión de prueba (versión beta). Aún hay errores en el sistema y nuevos errores irán apareciendo y serán solucionados con el tiempo. Como Linux es un provecto de desarrollo abierto, todas las nuevas versiones que vavan apareciendo estarán disponibles para el público, sean o no estables. Sin embargo, para avudar a diferenciar al usuario si una versión es o no estable se ha establecido lo siquiente: las versiones 1.x, y en donde x sea par son versiones estables y el incremento de v implica la corrección de algún error. Por lo tanto de la versión 1.2.2 a la 1.2.3 sólo hay corrección de errores, pero ninguna característica nueva. Las versiones 1.x.v con a impar son betas para los desarrolladores, pudiendo ser inestables y están siendo ampliadas continuamente con nuevas posibilidades. Las actuales versiones de desarrollo son las numeradas 1.3.x, y la más reciente versión estable es la  $1.2.13.$ 

Algo a tener en cuenta es que Linux está desarrollado siguiendo un modelo abierto y distribuido, en lugar de uno carrado y centralizado como la mayor parte del software. Esto significa que la versión actualmente en desarrollo es siempre pública. (con un retraso de una o dos semenas) para que cualquiera pueda usarla. El resultado es que en cualquier momento que se añada una nueva funcionalidad y salga a la luz la nueva versión, ésta casi siempre tendrá errores, pero serán detectados y corregidos rápidamente, a menudo en cuestión de horas, ya que mucha cente trabaia en ello.

En contraste, el modelo centralizado y cerrado significa que hay sólo una persona o un equipo trabajando en el provecto, y sólo publican software que ellos piensan que esté trabajando bien. A menudo esto conlleva largos periodos de tiernoo entre versiones, largas esperas para la corrección de errores y un desarrollo más lento. Por supuesto que la última versión de este tipo de software es a menudo de mejor catidad para el público, pero la velocidad de desarrollo es normalmente mucho más lenta.

Al 8 de febrero de 1996, la actual versión estable de Linux es 1.2.13, y el nuevo árbol de desarrollo. 1.3.g está actualmente por la versión 1.3.60.

#### Distribuciones

El único elemento común a todas las versiones Linux es su kernel (núcleo del sistema operativo), que se desarrolla de forma coordinada y con actualizaciones sistemáticas. Sin embargo todo sistema operativo necesita, junto al núcleo del sistema, todo un conjunto de utilidades y herramientas de instalación, configuración v uso. Ahí juegan su papel las diferentes distribuciones: algunos particulares. entidades y empresas se dedican a hacer determinadas recopilaciones de software que ellos mismos preparan para que sean fácilmente instalables y configurables. Todas ellas facilitan el software junto a su código fuente, pero la flexible licencia

a dia kaominina mpikambana amin'ny fivondronan-kaominin'i A

GNU (Licencia Pública General) a la que se soscen permite tanto ofrecerlas **gratuitamente como distribuirlas por canales comerciales (lo que se paga es el trabaio de recopilación, el software de cosecha propia que pueda aportar, una** presentación más elaborada, gastos de distribución y soporte técnico al usuario).

Algunas de las distribuciones más conocidaa son:

#### **Slackware**

a construction of the control of

Esta distribución es quizás de las más extendidas \_, todo el mundo *y* la más conocida. Incluye todo el software que cualquier usuario medio o avanzado pueda necesitar, y su método de instalación es accesible aunque lejos de las típicas y vi<mark>stosas ins</mark>talaciones a las que el usuario esta acostumbrado en los sistemas<br>comerciales. Tiene diversos derivados comercializados bajo diferentes nombres (por .<br>**comerciales. Tiene diversos derivados comercializados bajo diferentes nombres (por electronical)**<br>**eiemplo "Slackware Pro") que mejoran la instalación e incluyen manuales y** bibliografía en un único lote. Esta en todos los FTPs principales, siendo http://www.cdrom.com/ su distribuidor de origen.

#### RedHat

Creada por Red Hat Software, en Connecticut, EE.UU. Una de sus ventajas es el atractivo sistema de instalación (en modo gráfico) y el cómodo mantenimiento de componentes de software, lo que facilita enormemente las tan frecuentes actualizaciones. Se puede obtener tanto gratuitamente en la red como adquiriendo el CDROM correspondiente. Otras empresas comercializan también sistemas basados en Red Hat. como Caldera lnc. y Pacific Hi-Tech. Sus creadores están en http:/Alwww.redhat.com. El mencionado sistema de gestión de componentes de software es obra suya, pero lo han ofrecido con carácter abierto y gratuito a los demás desarrolladores bajo la licencia de GNU, por lo que es previsible que en el

11

-

futuro otros muchos asuman este sistema en sus propias distribuciones, lo que facilitará enormemente las actualizaciones.

#### Deblan

أأراد والمتحدث والمتعد فعالمها ويدع

La Free Software Fundation (FSF) es bien conocida entre los usuarios de software gratuito para Unix. Son los creadores del sistema GNU, su futuro Unix. gratuito. Ya hay mucho material pero no un sistema operativo completo, aai que mientras tanto ofrecen un Unix integrado por el núcleo de Linux y el software de GNU. http://www.debian.org.

#### 1.5 Características de Unix/Linux.

the company's company's company's

El sistema operativo Linux as muy parecido a Unix. como ya se mencionó, por lo que ambos cuentan con las siguientes características :

#### Multitarea.

La multitarea es la ejecución de varios procedimientos al mismo tiempo.

Linux ofrece la realización de multitareas preferentes, a diferencia de otros sistemas como MS-DOS, Windowa 95 que realizan multitareas cooperativas.

En las multitareas preferentes cada programa no se ejecuta sino hasta que el sistema operativo lo aparta para permitir que otros programas corran y en las multitareas cooperativas los programas corren hasta que ellos mismos penniten la ejecución de otro programa o no tienen otra cosa que hacer durante ese periodo.

 $\alpha$  ,  $\alpha$  ,  $\alpha$  ,  $\alpha$  ,  $\alpha$  ,  $\alpha$ 

#### Multiusuario.

El término multiusuario se refiere a una computadora compartida por varios usuarios. Linux permite que más de un usuario pueda trabajar simultáneamente en una misma aplicación, desde las mismas terminales o desde terminales separadas.

the common common common and common and

#### **Shalls**

Los shells, son programas diseñados para aceptar comandos y elecutarios, en casi todas las versiones de Linux existen diversos shells estándares disponibles. El shell de Linux funciona como interprete entre el usuario y el kernel Linux). Esta característica se emplea con el fin de personalizar el sistema y hacerlo más amigable para los usuarios.

#### Independencia de dispositivos baio Unix/Linux.

Unix toma a los periféricos como archivos, si se necesita agregar nuevos dispositivos el administrador del sistema añade al kerne/ el enlace apropiado, es decir que cada vez que se solicite el servicio de algún dispositivo este se fusionará con el kernel garantizando así el buen funcionamiento de los dispositivos.

Debido a que Linux es un clon de Unix, comparte algunas de las ventajas en la independencia de dispositivos, por lo tanto Linux también cuenta con un kernel, sin embargo debido a que Linux no es respaldado por un marca comercial y puesto que fue desarrollado por diferentes programadores que no tenían acceso a todos los equipos creados para IBM PC. Linux no es compatible con todo el hadware para PC.

Comunicaciones y capacidades en red.

La capacidad y flexibilidad de Unix y Linux en las comunicaciones es superior a otros sistemas operativos como Windows, Novell, etc., va que cuenta con una amplia gama de aplicaciones y programas para establecer comunicaciones entre rades

Unix y Linux cuentan con el software necesario para transferir archivos extensos que se encuentren en otro sistema en el otro extremo del país, además oroporciona utilerías para la transferencia de mensaies, entre otras cosas,

Portabilidad de sistemas abiertos.

Es la capacidad de adaptabilidad de un sistema operativo al ser transportado a una plataforma diferente y que su funcionamiento sea el mismo. Unix es un sistema operativo portátil, por lo que proporciona el medio para que varias plataformas que ejecutan Unix establezcan una comunicación en forma precisa y eficaz con cualquiera de las demás sin agregar ninguna interfaz de comunicaciones especial.

 $-14$ 

# CAPITULO 2 INTRODUCCION AL DNS

#### 2. INTRODUCCIÓN AL DNS.

#### 2.1 El TCP/IP de Internet.

Debido a la importancia y potencial de la tecnología de red de redes desde hace varios años las agencias gubernamentales de los Estados Unidos han proporcionado fondos para la investigación realizada por la Agencia de Provectos de Investigación Avanzada (ARPA, por sus siglas en inglés). La tecnología ARPA incluve un grupo de estándares de red que especifican los detalles de como se comunican las comoutadoras, así como un grupo de reglas para interconectar redes v para rutear el tráfico. Conocido de manera oficial como el grupo de protocolos de Internet TCP/IP (Protocolo de Control de Transmisiones/Protocolo Internet), éste puede utilizarse para comunicarse a través de cualquier grupo de redes interconectadas. Por ejemplo, algunas empresas utilizan el TCP/IP para interconectar todas las redes dentro de la corporación, aún cuando las empresas no tengan conexión hacia redes externas.

La tecnología TCP/IP es especialmente interesante debido a que su viabilidad ha sido demostrada a oran escala. Esta tecnología forma la base para una red de redes globales que conecta hogares, campus universitarios y otras escuelas. corporaciones y laboratorios en muchos países.

#### 2.2. Crecimiento de Internet.

Internet es la red de redes de computadoras que se comunican entre si para intercambiar información. Debido a la popularidad de esta red el número de comoutadoras a aumentado de manera constante.

16

. . . . . . . . . . . . . . . .

El cracimt.'rto en la red Internet ha sido muy significmlivo en lo• último• diez años. En 1984 había alrededor de 1000 computadoras conectadas a Internet. Cinco años descués, en 1989 aumentó a 100 000. En 1992 el número de computadoras. era de 1000 COO. Para 1994, existían más de 3.2 millones de computadoras en la red con un número aproxil'Nldo de 20 millones da usuarios.

Con las nuevas herramientas que proporciona Internet como Word Wide Web Con las nuevas herramientas que proporciona Internet como Word Wide Web.<br>(WWW) y mosaic, el acceso y la búsqueda de información es más sencilla por lo)<br>que muchos usuarios no técnicos están comenzando a hacer uso de esta r

Actualmente la mayoria de las naciones cuenta da alguna forma con una conexión a Internet y se siguen integrando nuevas computadoras y redes. Actualmente la mayor<br>2.3 conexión a Internet y se sigu<br>2.3 *Nombres en Internet* 

and the second company of the second second

Para poder interactuar con una computadora dentro de una red es necesario saber su nombre. En Internet existen millones de computadoras y cada una de ellas debe tener un nombre único asignado, estos nombres se especifican por medio de saber su nombre. En Internet existen millones de computadoras y cada una de ellas<br>debe tener un nombre único asignado, estos nombres se especifican por medio de<br>una convención llamada Servicio de Nombres (DNS), que se dete números 1032,1033,1034 y 1035 en las peticiones para comentarios de Internet (RFC).

El formato utilizado en el sistema de nombres de dominio as el siguiente:

subdominio . subdomlnio . domino

En donde los subdominios y dominios se listan, separados por un punto, de acuerdo a diferentes niveles de especificación.

#### 2.3.1 Dominios.

En el sistema DNS el registro de direcciones se lleva a cabo tomando en cuenta las jerarquías de las redes o computadoras a registrar. La parte del nombre al extremo derecho, el campo de dominio, proporciona la categoría más general.

Los últimos campos de una dirección DNS, son los de más alto nivel e indican el género del usuario y su ubicación en un país. A excepción de Estados Unidos, cada nación cuenta con un dominio formado por dos letras especificadas en base en su código de paía, esto se encuentra en •I documento 3166 de la Organización de Estándares Oficiales (ISO).

2.3.2 Subdominioa.

Dentro de un nombre de ONS loa cmmpoa de aubdominio identifican una computador• o una dirección especifica dentro de un dominio. En un nombre de dominio loa subdominios son más específicos de derecha a izquierda. El campo de aubdominio que se encuentra en el lado derecho, junto al campo de dominio indica por lo general una organización particular dentro de un dominio determinado. Los campos de subdominioa aecundarioa indican un departamento, grupo o computadora en una organización. Este agrupamiento de subdominioa produce una estructura lógica de árbol dentro del dominio.

Se usa el símbolo @ para especificar a un usuario, alias o buzón en el nombre DNS del sitio.

#### 2.3.3. Direcciones IP.

Para la conexión a los sitios IP en lntemet se usa un conjunto de protocolos TCP/IP para facilitar la comunicación.

Cada anfitrión es identificado por TCP/IP con un ruímero único, conocido como au dirección IP. La dirección IP tiene un valor de 32 Bita y se divide en cuetro octetos<sup>+</sup>, senarados por puntos.

Cada computadora tiene una sola dirección IP única para cada interfaz física que tiene conectada a la red. Una dirección IP se divide en dos partes: la primera especifica una red particular y la segunda es la sección de anfitrión que identifica alguna máquina en la red. Existen, cinco categorías de direcciones IP de acuerdo al tipo de dirección de red y se conocen como Clase A hacia Clase E.

Las direcciones de la Clase A han sido utilizadas por tas orandes corporaciones y proveedores de red. En la Clase A, el primer octeto tiene un valor de 1 a 126 y la sección de la red consta del primer octeto. La cantidad de redes asionadas à las Clase A es de 126, y cada red puede tener más de 16 millones de comoutadoras.

Las direcciones de Clase B se asignan a grandes compañías y organizaciones, como las universidades. En la Clase B se utilizan los primeros dos octeto• p#a idenlificar la aeccl6n de la red y llenan el primar octeto en el rango de 128 a 191. El total de redes en esta clase es de 16 382 cada una con un número de 65 534 computadores.

Por lo general las redes de la Ciase C son asignadas a negocios u organizaciones pequeños. En esta clase se usan tres octetos para especificar la sección de red y el primer octeto está en el rango de 192 a 233. La Clase C. proporciona mas de dos millones de redes, pero con solo 254 anfitriones por red.

La clase O se utiliza para transmisiones de emisión múltiple.

 $<sup>1</sup>$  En terminología en redes, un campo de 8 bits se conoce como un octeto en lugar de un byte. Con esto se evitan</sup> confusiones ya que, algunas computadoras utilizan tamaños de byte diferentes de 8 bits.

Las direcciones de Clase E no se utilizan, están reservadas para un uso futuro.

#### 2.4 Nombres de dominio en Internet.

El estándar de nombres de dominio específica un espacio de nombre jerárquico abstracto con valores arbitrarios para los nombres. Como el sistema de dominio establece sólo la forma de los nombres y no sus valores actuales, es posible, para cualquier grupo que constituya una instancia de sistema de dominio seleccionar nombres para todas las partes de su ierarquía. Sin embargo, la mavoría de los usuarios de tecnología de dominio sigue la jerarquía de nombres utilizada por el sistema de dominio oficial de Internet, ya que el esquema de Internet es completo y flexible. Se puede adaptar a una amplia variedad de organizaciones y permite a cada grupo seleccionar entre una jerarquía de nombres asignada geográficamente o una función de la estructura organizativa. Además la mayor parte las localidades sigue el esquema de Internet porque de esta manera puede conectar sus instalaciones TCP/IP a la red Internet sin cambiar nombres.

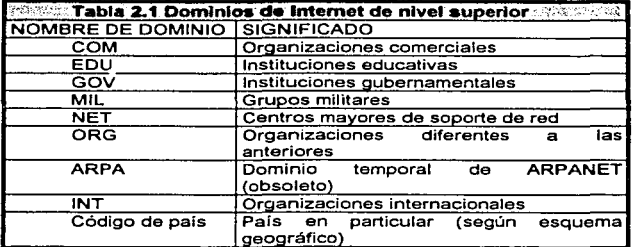

En la tabla 2.1 se listan los dominios de Internet

El nombre de nivel auperior permita dos jerarquiaa de nombre• completamente diferentes: el esquema geográfico y el organizacional. El geográfico divide a las máquinas por país . El dominio de nivel superior tembién permite que las organizaciones se agrupen en función de su organización. Cuando una organización desea participar en el sistema de nombres de dominio, decide la forma en que desea que aa registre y solicita su aprobación. La autoridad central reviaa la solicitud y asigna un subdominio a la organización bajo uno de los dominios de nivel superior existentes. Por ejemplo, es posible que una universidad se registre con un dominio de segundo nivel EDU o que se registre según el estado o país en que se localiza.

Por ejemplo, una máquina llamada peanut en el departamento de ciencias computacionales de la Universidad de Purdue tiene el siguiente nombre da dominio oficial:

#### *-nut.cs.purdue.edu*

the company of the company of the company of the company of the company of the company of the company of the company of the company of the company of the company of the company of the company of the company of the company

El nombre de la méquina fue aprobado y registrado por el administrador de red local en el Departamento de Ciencias Computacionales. El administrador del departamento habia obtenido previa autorización para el subdominio cs.purdue.edu de una autoridad de la red universitaria, quien a su vez obtuvo permiso para administrar el aubdominio purdue.edu de la autoridad de Internet. La autoridad de Internet conserva el control del dominio, por lo que nuevas universidades pueden añadirse sólo con su permiso. De igual forma, el administrador de red de la Universidad de Purdue conserva la autoridad para el subdominio purdue.edu. de manera que loa nuevos domínios de tercer nivel sólo pueden ser aftadidos con la autorización del administrador.

#### **2.5 Nombres para las méquinas.**

Los primeros sistemas de computadoras forzaban a los usuarios a entender dirwccionea numéricas para objetos como tablas de sistema y dispositivos perifériooa. Loa aiatemaa de tiempo compartido mejoraron el cómputo al permitir que los usuarios inventaran nombres simbólicos y significativoa pera objetos físicos (Por ejemplo dispositivos periféricos) y objetos abstractos (por ejemplo, archivos). Un modelo similar apareció en las redes de computadoras. Los primeros sistemas soportaban conexiones punto a punto entre computadoras y utilizaban direcciones de hardware de bajo nivel para especificar máquinas. El enlace de redes introduce el direccionamiento universal así como el software de protocolo para transformar direcciones universales en direcciones de hardware de bajo nivel. Como en la mayor parte de loa ambientes de computación hay varias máquinas, los usuarios necesitan nombres sin1bólicoa y significativos para nombrarlas. Los usuarios preferían nombres para las máquinas a las incomodas direcciones de hardware.

The company of the company of the second second company of the company of the model of the Company of the Company of the Company of the Company of the Company of the Company of the Company of the Company of the Company of

Un nombre es sólo un identificador que consiste en una secuencia de caracteres seleccionados de un atfabeto finito. Los nombres sólo son útiles si el aislarna puede transformarlos de manera eficiente para referirse al objeto que denotan. Una dirección IP se conoce como un nombre de bajo nivel y los nombres como de alto nivel.

La forma de los nombres de alto nivel es importante pues determina cómo son traducidos los nombres a nombres de baio nivel o como conducen objetos, también determinan la forma en que se autoriza la asignación de nombres. Cuando sólo se tiene algunas máquinas interconectadas, la selección de nombres es fácil. En tnternet, donde existen millones de máquinas conectadas, la selección de nombres es difícil. A mediados de 1986, la lista oficial de anfitriones de Internet contenía 3100 nombres registrados y 6500 alias.

#### 2.6 ¿Para que sirve un servidor DNS?

and appropriate and environmental contracts of

El mecanismo que implanta una jerarquía de nombres de máquina para las redes TCP/IP se conoce como Sistema de Nombre de Dominio (DNS). El DNS convierte direcciones IP en nombres que representan computadoras, redes y alias de correo , para que sea más fácil para las personas identificar una computadora y de esta manera facilitar la comunicación en la red.

El DNS usa una arquitectura cliente/servidor para mantener y distribuir nombres de dominio y direcciones IP corriendo sobre redes de área local, así como en Internet.

#### **2.7 Funciones de un DNS.**

Como ya se mencionó, cuando las computadoras se comunican al usar TCP/IP utilizan la dirección IP numérica. Los nombres DNS son un dispositivo para identificar cuales son los anfitriones y a que red se está conectado. En los inicios de Internet la cantidad de anfitriones era pequeña, por lo que era sencillo tener una lista de los nombres y direcciones de cada anfitrión en una lista de archivos locales, pero con el tiempo esto llegó a ser pesado y lento, ya que cuando se integraba un nuevo anfitrión se tenian que actualizar todos los archivos de anfitriones en todas las computadoras. A medida que fue creciendo lntemet el tamano de loa archivos aumento y se tuvo que crear un nuevo sistema para hacer la transformación de nombres DNS en direcciones IP por medio de una base de datos distribuida y un software que realiza la búsqueda y esta constituido por: espacio de nombres de dominio, servidores de nombre, resolvedores.

**Espacio de nombres de dominio.** 

El espacio de nombres de dominio es un estructura de árbol en donde cada nodo del árboi contiene una base de datos de información acerca del anfitrión bajo su autoridad, es decir es una lista de todos los nombres, direcciones IP, alias de correo etc.. que se encuentren disponibles para consultarse en el sistema DNS. --*nonobl&S.* 

**College College** 

ومامحته متسعف والفاعد وواعدته والقابلية الداما والديون والتي الداردات

.<br>In the complete and concerns which is a complete that

Son programas que mantienen y guardan los datos ubicados en el espacio de nombres de dominio. Además, un Servidor de Nombres tiene toda la información para su área de autoridad. que se clasifican en zonas y se dividen entre diferentes servidores de nombres con el fin de proporcionar servicio redundante para una zona.

Como cada Servidor de Nombres tiene contacto con los demás servidores de nombres cuando hay una petición de información para la zona de la que es responsable un Servidor de Nombres determinado, el Servidor de Nombres regresa 1• infonnm:ión pero, si la petición de información era en una zona diferente, el Servidor de Nombres contacta al servidor indicado y contesta la petición.

#### **Resolutions:**

Son programas que proporcionan información de los servidores de nombre cuando se realiza una consulta acerca de un anfitrión en el espacio de nombres de dominio.

#### Localización de Información.

Para llevar a cabo la localización de información se utilizan dos programas : el **whois v nslookup.** 

Whois.

Haca una consulta al sistema DNS y regresa información sobre números de dirección de red, datos para contactos administrativos y tácnicos, números telefónicos y direcciones postales y de correo electrónico. La sintaxis es la siguiente:

whois (nombre).

En donde nombre •• una red o nombra de dominio de un usuario registrado

#### Nslookup.

Conaulta al sistema DNS y regresa información acerca da redes y anfitriones especificas. Nslookup regresa varios tipos diferentes de información. pero su comportamiento por omisión es resolver un nombra DNS y regresar la dirección IP correapondiente.

Este comando tiene dos formas básicas: interactiva y no interactiva. La forma interactiva tiene la siguiente forma:

nslookup (nombredeanfitrión)

El modo interactivo se utiliza cuando no se le dan argumentos o cuando el primer arquimento comienza con un quión y el segundo argumento es el nombre o dirección IP de un nombre de servidor. En el modo interactivo, se puede personalizar el comportamiento DNS nslookup, al especificar el nombre del servidor a consultar, cambiar el nombre del dominio por omisión, etc. Existen varias opciones en el modo interactivo, pero se usa sobre todo para buscar información distinta de la dirección IP.

La resolución de nombres de dominio se realiza de arriba hacia abajo (dentro de **Resolución de nombres de dominio.**<br>1999 - La resolución de nombres de dominio se realiza de arriba hacia abajo (dentro<br>1999 - de la lararquía) , comenzando con el servidor de nombre raíz y siquiendo luego. hacia los servidores localizados hacia abaio. Hay dos formas de utilizar el sistema de nombres de dominio: contecter un Servidor de Nombres ceda vez o solicitar al sistema de servidores de nombres que realice la traducción completa. En cada caso, el software cliente forma una solicitud de nombres de dominio que contiene el nombre a resolver, una declaración sobre la clase de nombre, el tipo de respuesta.<br>deseada y un código que especifica si el Servidor de Nombres debe traducir el nombre completamente y se envía la solicitud a un Servidor de Nombres para su resolución.

Cuando un Servidor de Nombres de dominio recibe una solicitud, verifica ai el nombre señala un subdominio sobre el cual tenga autoridad. Si esto es así, traduce el nombre · a una dirección de acuerdo a su base de datos y anexa una respuesta a la solicitud, antes de enviarta de regreso al cliente. Si el Servidor de Nombres no puede reaolver el problema del nombre completmnente, verifica qu6 tipo de interacción especificó el cliente. Si el cliente solicita una traducción completa<sup>2</sup>, el servidor ae pone en contacto con un Servidor de Nombres de dominio que pueda resolver el problema del nombre y devuelve la respuesta al cliente. Si el cliente solicita una resolución no recursiva (resolución iterativa), el Servidor de Nombres no puede dar una respuesta. Se genera una réplica que especifica el nombre del servidor que el cliente deberá de contactar la próxima vez para resolver el problema del nombre.

Un cliente debe saber cómo contactar al último servidor de nombre. Para asegurarse de que el Servidor de Nombres de dominio puede alcanzar a otros, al

The activity of the second company

disposition in the contract of the contract of the con-

<sup>&</sup>lt;sup>2</sup> Una resolución recursiva en la terminología de nombre de dominio

sistema de dominio requiere que cada servidor conozca la dirección de un servidor para el dominio de un nivel inmediatanwnte superior (llamado padre).

Los servidores, de nombres de dominio utilizan un puerto de protocolo bien conocido para toda comunicación así, los clientes saben cómo comunicarse con un servidor una vaz que conocen la dirección IP de la máquina que se conecta al servidor. No hay una forma estándar de que los anfitriones localicen una máquina en el entorno local, el cual corre un servidor de nombre; esto se encuentra abierto para servidor una vez que conocen<br>servidor. No hay una forma estár<br>el entorno local, el cual corre un<br>quien diseñe el software cliente.

#### 2.9 Formato de los mensales del servidor de dominios.

and the company of the company of the

Cuando un usuario invoca un programa de aplicación y proporciona el nombre de la máquina con la que la aplicación debe comunicarse, antes de poder utilizar protocolo& corno el TCP o el UOP para comunicarse con la máquina eapecificada, el programa de aplicación debe encontrar la dirección IP de la máquina. Debe pasar el nombre de dominio a la máquina local capaz de resolver el nombre y solicitar una dirección IP. El solucionador local verifica su memoria inmediata y devuelve la respuesta ai hay alguna presente. Si el solucionador local no tiene una respuesta, formatea un mensaje y lo envía al servidor (esto es, se convierte en un cliente). El formato de mensaje permita a un cliente hacer varias solicitudes en un solo mensaje. Cada uno consiste en un nombre de dominio para el que el cliente busca una dirección IP, una especificación de la plaza de solicitud (es decir, una red de rede•) y al tipo de objeto deseado (esto es, una dirección). El servidor responde con la devolución de un mensaje similar que contiene respuestas • las aolicitudea para las que el servidor tiene asignaciones. Si el servidor no puede responder a todas las preguntas, la respuesta contendrá información acerca de otro Servidor de Nombres que el cliente puede contactar para encontrar la respuesta.

**Las respuestas también contienen información acerca de servidores que están autorizados para responder y las direcciones IP de tales servidores. A continuación se muestra un formato de un mensaje de servidor de nombre de**  dominio en la tabla 2.2.

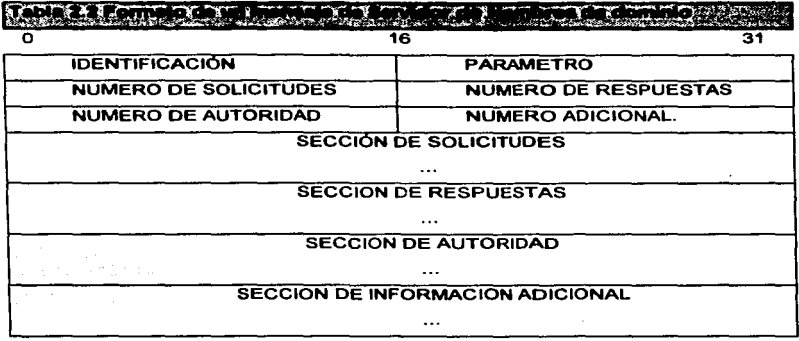

**Cada mensaje comienza con un encabezado fija, que contiene el campo único**  IDENTIFICATION (IDENTIFICACION) que el cliente utiliza para confrontar las respuestas solicitadas y el campo PARAMETER (PARAMETRO) que especifica la **operación solicitada y el código de respuesta. La tabla 2.3 proporciona la**  interpretación de los bits en el campo PARAMETER:

 $\ddot{\phantom{a}}$ 

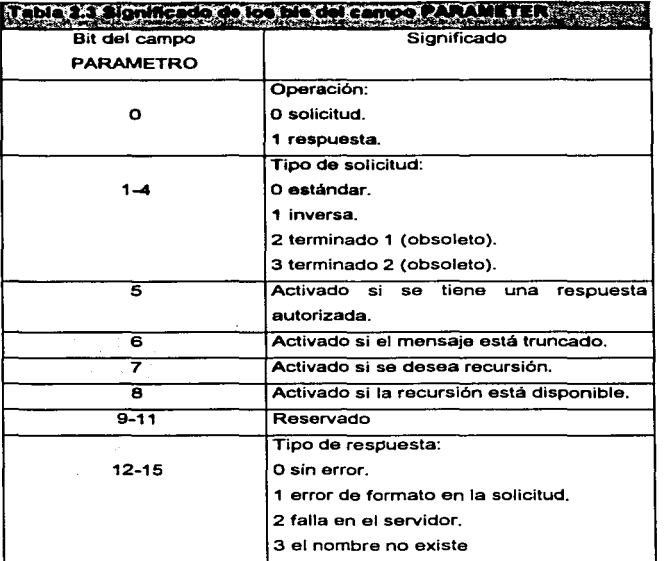

El campo NUMBER OFF (NUMERO DE) proporciona un conteo de las **entradas en la sección correspondiente que se presentan en el último mensaje. El**  campo NUMBER OFF CUESTIONS (NUMERO DE SOLICITUDES) proporciona el conteo de entradas que aparecen en la QUESTION SECTION (SECCION DE SOLICITUDES) del mensaje.

QUESTJON SECTION contiene las solicitudes para las que se desea una respuesta. El cliente llena sólo la sección de solicitud; el servidor devuelve la solicitud y la respuesta en su replica. Cada solicitud consiste en un QUERY DOMAIN NAME (SOLICITUD DE NOMBRE DE DOMINIO) seguido por los campos QUERY TYPE (TIPO DE SOLICITUD) *y* QUERY CLASS, (CLASE DE SOLICITUD). El siguiente es un formato de la entrada de información en la sección de solicitud como se muestra en la tabla 2.4.

and a companies and a series are a companies of the companies of the companies of the companies of the companies of the companies of the companies of the companies of the companies of the companies of the companies of the

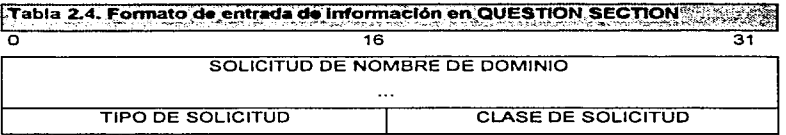

El nombre de dominio tiene una longitud variable. El cliente llena la solicitud; el servidor la devuelve junto con la respuesta.

Aún cuando el campo QUERY DOMAIN NAME tiene una longitud variable, la representación interna de los nombres de dominio hace posible, para el receptor conocer la longitud exacta. El QUERY TYPE codifica el tipo de solicitud (por ejemplo, si la solicitud se refiere a un nombre de máquina o a una dirección de correo). El campo QUERY CLASS permite que tos nombres de dominio se utilicen para objetos arbitrarios debido a que los nombres oficiales de Internet son sólo de una clase. Los mensajes hacia o desde un Servidor de Nombres pueden contener un número impar de octetos.

En un mensaje de Servidor de Nombres de dominio, cada uno de los campos ANSWER SECTION, (SECCION DE RESPUESTAS) AUTHORITY SECTION (SECCION DE AUTORIDAD) *y* de la ADDITIONAL INFORMATION SECTION (SECCION DE INFORMACION ADICIONAL) consiste en un conjunto de registros de **recursos que describen los nombres de dominio y las transformaciones. Cada registro de recurso describe un nombre. Se muestra un formato en la tabla 2.5.** 

## **YESHING OF STREET** 16  $\overline{\mathbf{a}}$ RECURSO DE NOMBRE DE DOMINIO ... TIPO CLASE TIEMPO LIMITE DE DURACION 1 LONGITUD DE DATOS DE RECURSO DATOS DE RECURSO ...

En el campo RESOURCE DOMAIN NAME (RECURSO DE NOMBRE DE **DOMINIO) contiene el nombre de dominio al que este registro de recursos se refiere.**  El campo TYPE (TIPO) especifica el tipo de datos incluidos en el registro de recurso; el campo CLASS (CLASE) especifica la clase de datos; el campo TIME TO UVE (TIEMPO LIMITE DE DURACION) contiene un entero que especifica en número de **segundos que la información en este registro de recursos se mantendrá en memoria inmediata. Esta es utilizada por clientes que han solicitado la asignación de un nombre y desean capturar el resultado. Los dos últimos campos contienen el**  resultado de la asignación, con el campo RESOURCE DATA LENGTH (LONGITUD ~E DATOS DE RECURSOS) especificando el conteo de octetos en el campo RESOURCE DATA (DATOS DE RECURSO).

#### **2.10 Requerimiento• de hardware** *y* **software.**

**Los requerimientos de software son los siguientes:** 

**Sistema operativo Linux Red Hat 4.2 El programa demonio named.** 

Los requerimientos de hardware son los siguientes:

 $\sim$ 

 $\lambda$ 

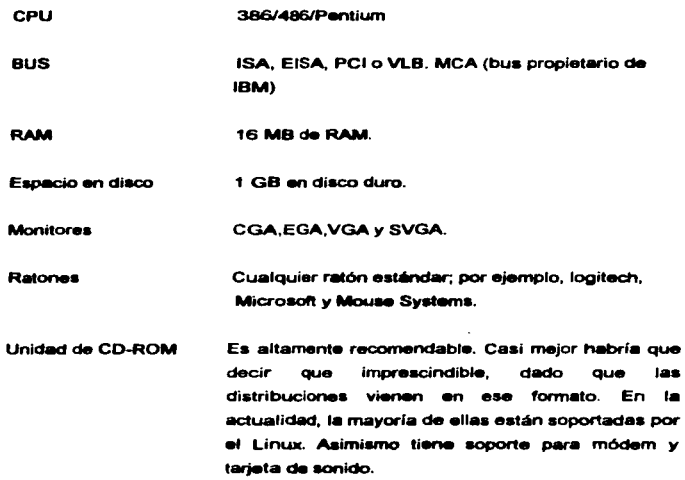

# **CAPITULO 3 CONFIGURACION DE UN DNS**

the control of the control and

 $\mathbf{p}$  -terms comes masses on<br>the same set  $\mathbf{p}$  is a set of  $\mathbf{p}$  <br>and  $\mathbf{p}$  and  $\mathbf{p}$  and  $\mathbf{p}$ 

## 3 CONFIGURACION DE UN DNS.

#### 3.1. *Servicia* de *namb,.* de *dominio.*

more than the complete.

El DNS es implementado por el software Berkeley lntemet Name Oamain (BINO), que es un sistema cliente/servidor. Por el lada del cliente el BINO es usado por una biblioteca llamada el resolvedor. este genera las preguntas acerca de la información del nombre de dominio que será enviada al servidor. Una vez que el ONS toma esta información da solución a estas preguntas; por el lado del servidor el BINO utiliza un demonio llamado narned.

Después de que el servidor es habilitado, named es invocado cada vez que el sistema entra en modo multiusuario. Este lee información que encuentra en el archivo named.boot y toma las acciones apropiadas: prepara la cache, accesa las zonas de archivo *y* el named también es invocado de una linea de comando

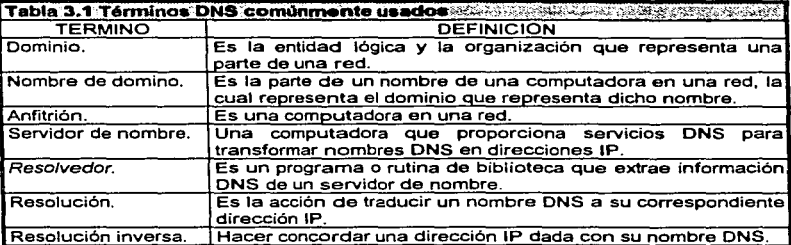

El ONS tiene algunos términos claves que listan en la tabla 3.1.

#### 3.2. Conflouración del machiador.

Para usar el DNS se debe configurar como primer paso la biblioteca del resolvedor en la computadora personal. Se deba configurar el resolvedor local si se va a usar una resolución da nombres DNS, aunque no se vava a ejecutar un servidor. de nombre de dominio local.

El resolvedor no es un proceso distinto ni separado: es una rutina de biblioteca llamada por procesos de la red.

Hay dos formas de manejar la configuración del resolvedor. Se puede utilizar la configuración por default o crear una configuración típica.

La configuración por default :

- . Usa el host local como un Servidor de Nombres por default.
- · Deduce el nombre de dominio por default de una cadena que regresa un comando llamado hostname. Esto se hace para remover la parte de la cadena antes del primer punto, y se usa el resto de la cadena como el nombre de dominio.

#### 3.2.1 Et archivo host conf.

El archivo host.conf se encuentra dentro del directorio /etc en el que se configuran las bibliotecas locales del resolvedor. Este archivo le indica al resolvedor cuáles servicios usar y en que orden, además lista opciones del resolvedor una por rengión. Para indicar el inicio de un comentario se utiliza el carácter especial #.

Para la configuración de este archivo se pueden utilizar diferentes opciones listadas en la tabla 3.2.

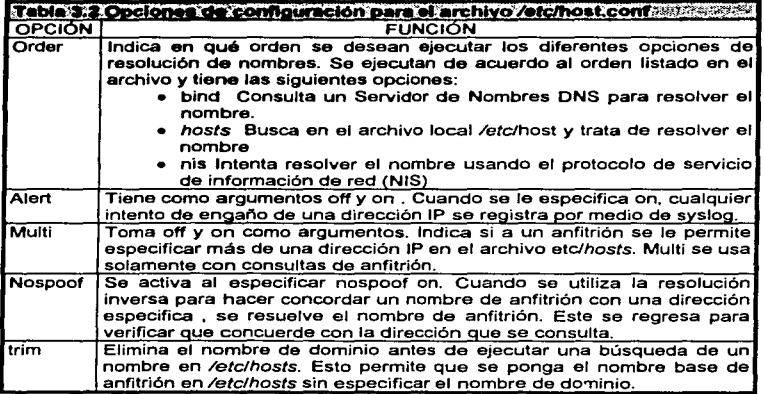

Un ejemplo del archivo /etclhosts es el siguiente:

# Ejemplo del archivo /etclhosts

# Especifica el orden en va a buscar para resolver un nombre

arder bind host

#Permite máquinas con múltiples direcciones. multi off

#Alerta si existe un intento de engaño un una dirección IP alert on

En este ejemplo el resolvedor busca primero los nombres de anfitrión con DNS y Juego lo intenta con el archivo local /etc/hosts. No se permite que haya direcciones IP múltiples para una sola máquina. Ajusta al resolvedor para que avise si hay un intento de hacer trampa (spoof)

#### 3.2.2 El archivo resolv.conf.

El archivo /etc/resolv.conf controla la forma en como el reso/vedor usa el DNS para resolver nombres de anfitrión. Establece los servidores de nombres DNS con los que hace contacto cuando resuelve un nombre de anfitrión y el orden en que lo hace. También proporciona el nombre de dominio local *y* algunas pistas para saber el nombre de algunos anfitriones, especificados sin este nombre.

Este archivo puede usar algunas de las opciones para su configuración listadas en la tabla 3.3.

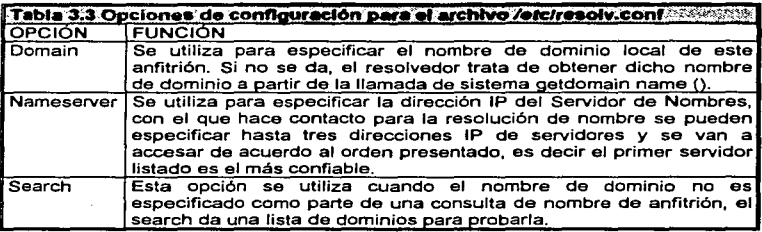

and a management of the party of the contract of the second contract of the contract of the contract of the contract of the contract of the contract of the contract of the contract of the contract of the contract of the co

Ejemplo de la configuración del archivo resolv.conf;

clomain nula.com

#Primer servidor name server 127.0.0.1

#Siquiente servidor. nama server 128.66.12.1

•.-vidor final nama sarvar 128.66.1.2

En este ejemplo, se especifica el dominio local por medio de la opción domain y aparece un nombre de servidor que se habrá de usar para resolver nombres de anfitrión.

En la opción nameserver se especifica la dirección IP del servidor de nombre y En la opción nameserver se especifica la dirección IP del servidor de nombre y<br>no el nombre de anfitrión ya que, si se especifica el nombre de anfitrión el DNS no<br>sabe con que anfitrión debe establecer contacto.

#### 3.3 Configuración de named.

El demonio named al igual que otros demonios que utilizan servicios de Internet como el correo electrónico, ghoper, ftp, etc. es un programa que se ejecuta en segundo plano se inicia caai siempre al momento de arranque y lee su información de configuración desde un conjunto da archivos de configuración. Una vez que el demonio arranca con la información de configuración escribe el ID de proceso en archivo ASCII *leicinamed* pit. Luago comienza a escuchar las peticiones DNS en el querto lógico de red, especificado por omisión en /etc/services.

#### 3.4 December 44 cache

El costo de una búsqueda para nombres no locales puede ser muy alto si se resuelve envier hacia al servidor raíz, Incluso si las solicitudes pueden ir directamente hacia el servidor que tiene autoridad para el nombre, la búsqueda de nombres puede representar una carga para una red de redes.

Los servidores de nombres de Internet utilizan una memoria inmediata de los nombres (name caching) para cotimizar las búsquedas. Cada servidor mantiene una memoria inmadiata de los nombres utilizados más recientes, así como un registro de dónde fue obtenida la información para la asociación de nombres. Cuando un cliente interroga a un servidor a fin de resolver un nombre, el servidor verifica primero si tiene autoridad para el nombre de acuerdo con el procedimiento estándar. Si no es así, el servidor verifica su mamoria inmediata para ver si el problema del nombre se resolvió recientemente. Los servidores reportan la información almacenada en memoria inmediata a los clientes, pero la marcan como una asignación no autorizada y entregan el nombre de dominio del servidor, desde el cual obtiene la asionación. El servidor local también envía información adicional que le indica al cliente la asignación entre el servidor y una dirección IP. De esta manera, los clientes reciben respuestas rápidamente, pero la información podría no estar actualizada. Si la eficiencia es importante, el cliente elegirá acaptar la respuesta no autorizada y continuar. Si la seguridad es importante, el cliente seleccionará contactar a la autoridad y verificar que la asignación entre el nombre y la dirección siga siendo válida.

El procedimiento mediante el uso de memoria Inmediata trabaja bien en el sistema de nombres de dominio debido a que las asignaciones de nombres a direcciones cambian con poca frecuencia. Sin embargo. éstas se modifican. Si el servidor capturó la información la primera vez que le fue solicitada y nunca la cambió, las entradas de información de la memoria inmediata podrian estar incorrectas. Para mantener la información correcta, los servidores cronometran cada entrada y suprimen las entradas que excedan un tiempo razonable. Los servidores no aplican un sólo limite de tiempo fijo para todas las entradas, pero permiten a la autoridad de una entrada configurar su limite de tiempo. Cada vez que una autoridad responde a una solicitud, incluye un valor de Tiempo de Vida (time to live 6 ttl) en la respuesta, en la que especifica que tanto se garantiza la conservación de la asignación.

#### 3.5 El archivo named.boot.

.<br>- و در سوردگار دارد کار دارد و در سورد بازی باشد به ده در در سور برای به مربور سور سورسی سورسی برابر و ارزش ا

El primer archivo que ejecuta named cuando inicia es el archivo letclnamed.boot este es el que enlaza todos los demás archivos de configuración que usa named. Contiene apuntadores a los diversos archivos de configuración y a otros servidores de nombre. En este archivo los comentarios se inician con ; .Cuenta con varias opciones que son las mas usuales y se listan en la tabla 3.4.

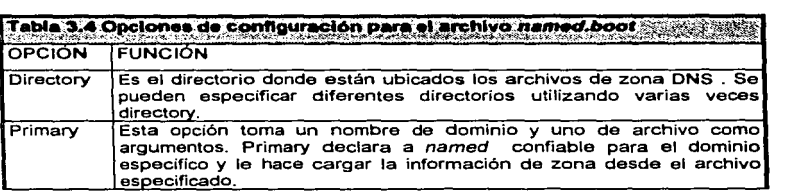

and the company of the company

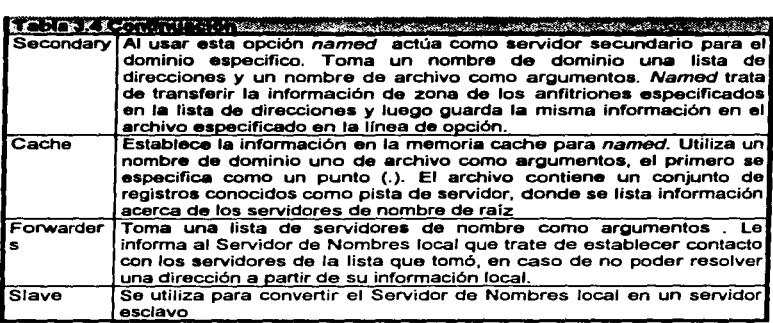

Ejemplo del archivo named.boot

; nuts.com servidor primario en el archivo name.boot

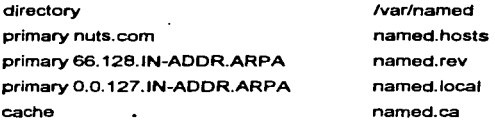

En este ejemplo, la opción directory le indica a named que todos Jos archivos de trabajo están en el directorio lvarlnamed. El servidor principal de nombre es nuts.com. *y* los registros de información de zona de anfitrión están en el archivo named.hosts. Hay una segunda línea primary que muestra que también se tiene

autoridad de zona primaria para la zona 66.128.ln-addr.arpa. con información de zona en el archivo named.rev. La tercera línea indica que se tiene autoridad sobre la zona primaria del localhost y se especifica en named local. Por último la línea de cache establece la información almacenada en la memoria caché para este servidor. de nombre. Esta opción debe estar en caai cualquier máquina que &e ejecute como servidor de nombre. Le dice a *named* que permita la caché y cargue la información .<br>de servidor de ralz desde el archivo *named.ca.* 

La sintaxis IN-ADDR.ARPA es la forma de named para hacer concordar las direcciones IP con los nombres DNS. Como el DNS se estableció en su origen para hacer concordar nombres DNS con direcciones, necesita una línea diferente primary<br>para realizar la resolución inversa.<br>3.6 *Archivos de bases de datos y registro de recurso.* para realizar la resolución inversa.

Los archivos usados en la configuración named como son : named.host. named.rev . named.local y named.ca almacenan información del dominio en una base de datos. Todos estos archivos tienen el miamo formato básico y usan el mismo tipo de registro para definir información del dominio en la base de datos. Los<br>mismo tipo de registro para definir información del dominio en la base de datos. Los<br>registros que estos usan son registros de recursos e

Loa registros de recursos usan una sintaxis general . Sin embargo varias partea del registro son opcionales. conforma el tipo de registro, y pueden asumir un valor por omisión cuando no se especifican. El formato de un registro de recurso es:

{propietario} {ttl} clase tipo de registro lipo da dato

Propietario. El campo propietario se refiere al nombre de dominio o anfitrión al que se aplica el registro.

Ttl. El ttl es el campo tiempo de vida (time to live) especifica en cuanto tiempo en segundos se valida la información de este registro después de recuperarla de un servidor DNS.

Clase. Clase se especifica una clase de dirección de red. Para redes TCP/IP se usa el valor in.

Tipo de registro. Este campo muestra el tipo de este registro

*Tipo* de dato. El formato de campo de datos depende del contenido del campo de tipo de registro.

En la tabla 3.5 se listan los tipos de registros de recurso más comunes

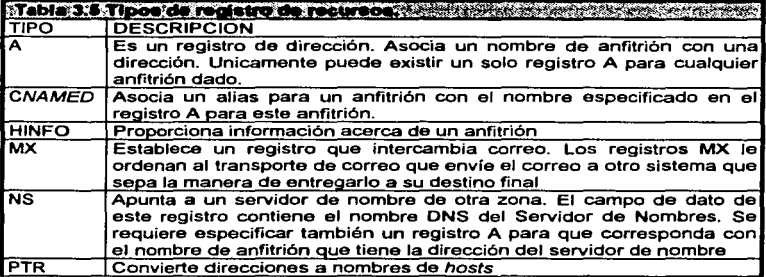

 $\sim$   $\sim$ 

 $\mathcal{C}$  and a set of second constraints on the set of  $\mathcal{C}$  , and  $\mathcal{C}$  , and  $\mathcal{C}$ 

The contract of the contract of the contract of the contract of the contract property and contract the contract of the

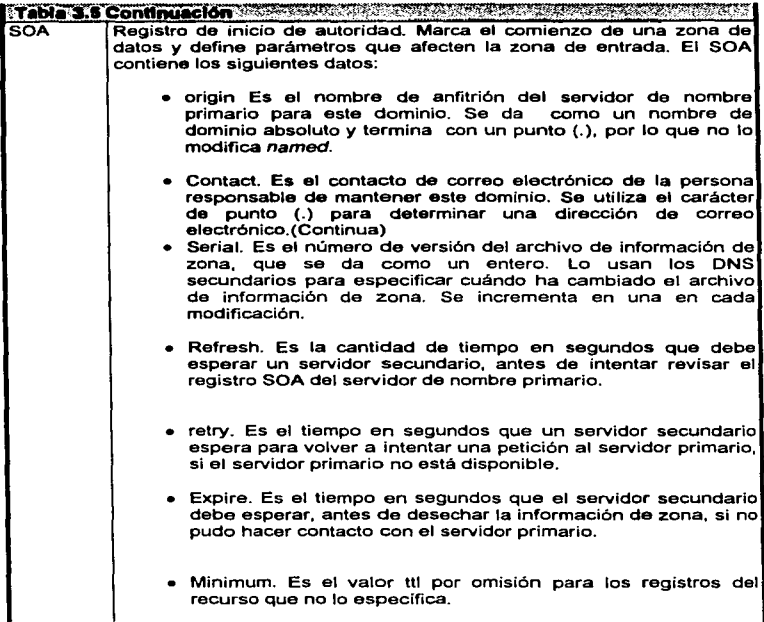

### 3.7 El archivo named.local.

El archivo named.local es usado para convertir la dirección 127.0.0.1 (dirección local} dentro de el nombre localhost. Esta es la zona de archivo para el dominio

inverso 0.0.127.IN.-ADDR.ARPA. Porque todos los sistemas usan 127.0.0.1 como la dirección local, este archivo es idéntico en cada servidor. El siguiente ejemplo es una configuración típica del archivo named local:

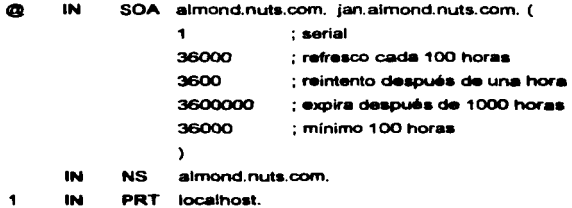

Los datos de los registros en los campos SOA y NS indican el nombre del Servidor de Nombres, que varia de sistema a sistema. En el ejemplo el registro SOA identifica a almond.nuts.com, como el servidor originario de esta zona, y la dirección de correo ian almond nuts com, como el punto de contacto para algunas cuestiones acerca de esta zona. Usualmente en la dirección de corre electrónico se utiliza la @ pero en este caso es cambiada por un punto. Después se listan algunos datos que debe contener un archivo SOA y por último la línea que indica el registro PRT que es la que realiza la resolución inversa en localhost

#### 3.8 El archivo named.hosts.

El archivo named hosts contiene la mavoría de la información de el dominio local. Este archivo convierte nombres de anfitrión a direcciones IP. El archivo named.hosts, como el archivo named.rev, son creados únicamente en el servidor primario. Todos los demás servidores obtienen esta información de el servidor primario.

A continuación se lista un ejemplo del archivo named.hosts:

;Oirecciont1• y otr• información del hoat.

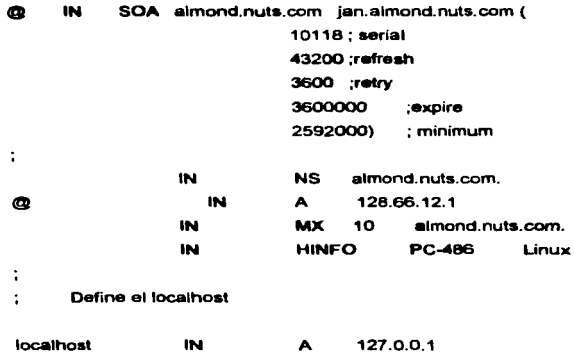

La primera linea que se encuentra en este archivo es el SOA o inicio de autoridad para nuestro dominio. La primera linea de este registro comienza con el carácter @. que indica el origen actual o dominio almond.nuts.com . La definición del origen viene del dominio listado en la línea primary correspondiente en named boot. Los códigos IN SOA le indican a named que este registro de recurso usa direccionamiento Internet (TCP/IP) y es un registro de inicio de autoridad. Los siguientes argumentos son el nombre canónico del servidor de nombre primario para este dominio y el contacto de correo electrónico con el carácter @ reemplazado por un punto jan.almond.nuts.com. La siguiente linea lista a almond.nuts.com como

servidor de nombre como el dominio propio. A la siguiente línea se le asigna la dirección IP de almond.nuts.com. La siguiente línea pone un registro intercambiador de correo MX para nuts.com . La última línea de este grupo establece un registro de información de anfitrión HINFO, el cual indica que es una PC 486 y que ejecuta Linux. Finalmente se especifica el localhost que esta asignado a la dirección 127.0.0.1.

#### 3.9 El archivo named.rev.

El archivo es muy similar en estructura al named.hosts, con la diferencia de que trabaja a la inversa. Asigna direcciones a nombres de anfitrión. Ambos archivas cuentan con registro• PTR.

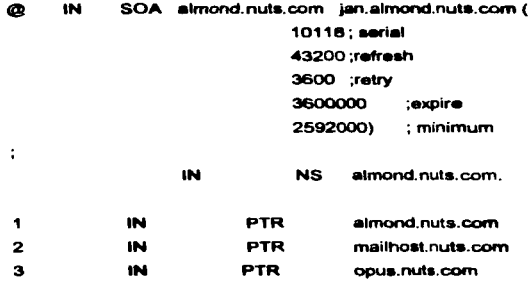

En eate ejwnpto lo único que hay qua especificar son loa regiatroa PTR. los cuales conforman los registro• de resolución de dirección inversa y dan el número de anfitrión (la parte de la dirección IP sin listar en el valor in-addr-arpa del named.boot), además del nombre de anfitrión canónico que le corresponde.

#### 3.10 El archivo named.ca

. El archivo namedica establece la cache, es el más simple de los archivos de configuración named, pero su coeración es muy importante, incluye los servidores de nombre de raíz para los diversos dominios, junto con sus direcciones IP. Contiene también indicadores de campo especiales que le dicen a named que estos son servidores de raiz

El siguiente formato es un ejemplo del named.ca:

#### terchivo named.ca

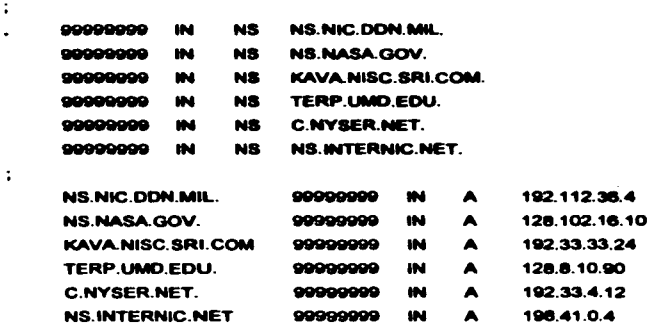

El archivo named.ca sólo asigna los registros de nombre de servidor NS a las direcciones IP adecuadas para ellos.

the common

Para obtener una lista actual completa de los servidores de nombre de raíz, se utiliza nslookup.

 $\cdot$ 

the contract of the contract of the contract of the contract of

the contract of the con-

# ESTA TESIS 7/9 DEBE **SALIR DE LA BIBLIOTECA**

 $\mathbf{a}$  .

# CAPITULO 4 CASO PRACTICO

and offering and the companies of the companies of the companies of the companies of the companies of the companies of the companies of the companies of the companies of the companies of the companies of the companies of t

#### 4 CASO PRÁCTICO, CONFIGURACIÓN DE UN SERVIDOR DE NOMBRES (DNS) DENTRO DE LA FACULTAD DE ESTUDIOS SUPERIORES CUAUTITI ÁN.

#### A.1 Juntificación de la instalación.

La instalación del Servidor de Nombres se llevó a cabo en el centro de cómouto de la Facultad de Estudios Superiores Cuautitlán, va que no se contaba con un Servidor de Nombres propio para el acceso a redes externas como la red Internet, esto hacía que los accesos fueran más lentos, porque tenían que conectarse el Servidor de Nombres de DGSCA ubicado en las instalaciones de la **Ciudad Universitaria.** 

Debido a las razones mencionadas, se planeó la instalación del Servidor de Nombres en la Facultad baio el sistema coarativo Linux, como va se explicó no requiere de licencias y no tiene ningún costo su uso, además de que cuenta con características flexibles de red y facilita la configuración del Servidor de Nombres de una forma gratuita.

Los beneficios que nos dará la instalación del servidor son:

· Disminuve la carga de las solicitudes para la resolución de nombres.

«Agilizar los accesos a las redes externas dentro de la Facultad de Estudios Superiores Cuautitlán.

#### 4.2 Consideraciones Administrativas.

Antes de que una institución obtenga autorización oficial para un dominio de segundo nivel, debe de estar de acuerdo en operar un Servidor de Nombres de

.<br>A consume different a communication in a conservative conservative conservative and conservative or an experimental companies

dominio que cumola con los estándares de Internat. El Servidor de Nombres de dominio debe de obadecar el estándar de protocolo que especifica los formatos de mensaje v las regias para responder a las solicitudes. El servidor también debe conocer las direcciones de los servidores que maneia cada subdominio (si existe uno) así como la dirección del último servidor de raíz.

La implantación de servidores también es complicada pues la autoridad Internet requiere que la información en todos los servidores de dominio sea respaldada, La información debe aparecer en por lo menos dos servidores que no operen en la misma computadora. Los servidores no deben tener punto común alguno de falla. Evitar los puntos comunes de falla significa que dos servidores de nombre no pueden estar conectados a la misma red; éstos no pueden obtener suministro eléctrico de la misma fuente. Así, para cumplir con los requerimientos una localidad debe encontrar al menos otra localidad con la que acuerde operar un respaido del Servidor de Nombres. En cualquier punto del árbol de servidores, un servidor debe saber como localizar los servidores de nombres primarios y de respaldo para los subdominios y debe dirigir sus solicitudes hacia un Servidor de Nombres de respaido si el servidor primario no está disponible.

Con respecto al caso práctico la instalación se llevó a cabo en el subdomino cuautitlan2.unam.mx, por lo que se debe de dar de alta en un servidor con una jerarquía mayor como son los servidores de RedUNAM. El registro lo lleva a cabo el administrador del dominio cuautitlan2.unam.mx, llenando un formato de registro de DNS que emite la administración de DNS de DGSCA con la siguiente información;

Debido al crecimiento de la RedUNAM y a la necesidad de utilizar el Servidor de Nombres (DNS), para llevar un control de las altas, bajas y modificaciones que se llevan a cabo dentro de este servicio, se deben de seguir, ciertas políticas para dar la atención mas apropiada y eficiente.

1. La solicitud de altas, bajas o modificaciones la hará el responsable de la red.

2. La solicitud del servicio tendrá el siguiente formato:

DEPENDENCIA  $\bullet$ RESPONSABLE  $\bullet$ CORREO ELECTRONICO CARGO  $\cdot$ TELEFONO  $\cdot$ DOMINIO  $\sim$ NOMBRE DE LA MAQUINA: DIRECCION IP  $\sim 100$ MARCA DE LA MAQUINA: MODELO DE LA MAQUINA: SISTEMA OPERATIVO : VERSION DEL S.O. TIENE SNMP ?

Cada uno de loa campos son de útil importancia para llevar la Administración de los equipos con que se esta trabajando.

Donde:

DEPENDENCIA es la Institución que representa cada red.

RESPONSABLE es la persona que maneja *y* administra a las máquinas de su dominio (segmento de red). En el caso de que sean muchas máquinas, únicamente bastara con que se escriba una sola vez.

CORREO ELECTRONICO es el campo que requiere la colocación de la dirección de correo electrónico del responsable.

CARGO ea 1• ocupación que tiene el responsable dentro de la dependencia.

TELEFONO Se colocara el numero telefónico y extensión correspondiente.

DOMINIO Es el dominio de red al cual le corresponde la máquina. Ejemplo: Para la máquina : xel-ha.cuautitlan2.unam.mx Su dominio ea : cuautitlan2.unam.mx

and the state of the state of

NOMBRE DE LA MAQUINA Será el nombre que el responsable asigne a la máquina, este nombre no excederá de 10 caracteres, de lo contrario, si se excede este número se cortara la cadena a 10 caracteres.

DIRECCION IP Será la dirección Internet. Ej. (132.248.102.21)

MARCA DE LA MAQUINA Se refiere a la compañía de fabricación del equipo.

MODELO DE LA MAQUINA Se refiere a las especificaciones del equipo.

SISTEMA OPERATIVO El tipo de sistema operativo que utilizan los equipos.

VERSION DEL S.O Es Ja versión actual del sistema operativo.

SNMP Esta opción es opcional, y únicamente los que tengan este protocolo.

Nota : Es importante recalcar al punto sobre el NOMBRE DE LA MAQUINA.

3. La solicitud estará ordenada en orden descendente conforme la dirección IP.

4. La atención a las solicitudes se harán conforme vavan ilegando.

company of the

5. La solicitud será enviada vía correo a la cuenta de :

dns@noc.noc.unam.mx

against the company of the company of the state of

Siguiendo con las anteriores políticas se asegura una rápida atención a las solicitudes presentadas. De lo anterior se pretende entablar una comunicación entre los responsables de red con la administración del Servidor de Nombres.

#### 4.3 Instalación del Servidor de Nombres (DNS).

Se considera que Linux esta previamente instalado con sus características básicas y de red. Posteriormente se deben de verificar la existencia de algunos archivos como son:

#### el demonio /usr/shin/named

Este es el archivo más importante para la instalación del Servidor de Nombres. ei cual se debe de cargar dentro de un directorio etc/rc, ya que en este directorio es donde se ejecutan los archivos principales al arrancar el sistema. Por esta razón se establece la siguiente línea al final del archivo /etc/rc.d/rc.local:

#### /usr/sbin/named -b /etc/named.boot

Si no se cuenta con este archivo se puede conseguir en la siguiente dirección: http://www.redhat.com.

Los archivos que deben de existir son:

the company's company's company's

**Autoinamed.boot Nationamedinamed.hosts** ivarinamadinamad.ca **Nationaledinamed rev Nationamedinamed local** 

is a second construction of the  $\alpha$  -  $\alpha$  -  $\alpha$  -  $\alpha$  -  $\alpha$  -  $\alpha$  -  $\alpha$  -  $\alpha$  -  $\alpha$ 

En caso de que no existan se deben de crear en las rutas específicadas utilizando algún editor de Linux.

#### 4.4 Configuración de archivos.

El primer paso es configurar el archivo named.boot, en donde existen los archivos maestros:

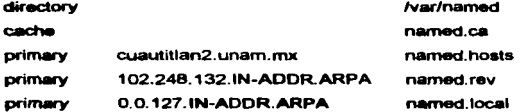

Una vez hecho lo anterior se deben de configurar los archivos maestros.Comenzaremos con la configuración de named.hosts:

#### varinamedinamed.hosts

:/var/named/named.hosts. Hosts local en cuautitlan2.unam.mx

÷ Origen cuautitlan2.unam.mx and the company of the company of the company of the company of the company of the company of the company of the

SOA xel-ha.cuautitlan2.unam.mx hduarte.cuautitlan2.unam.mx

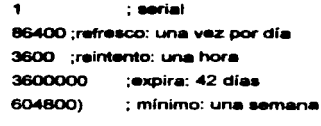

consideration of the construction of the construction of the construction of the construction of the construction

IN.

xel-ha.cuautitlan2.unam.mx **NS** 

; Nombre de dominio propio

and a support of the

IN

comment in the control of the

 $\bullet$ 

 $\epsilon$ 

 $\ddot{\cdot}$ 

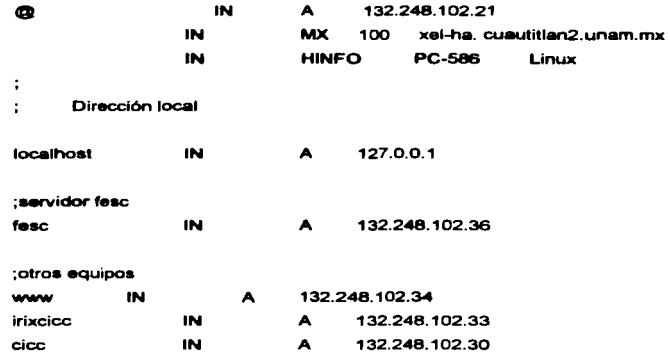

#### El siguiente archivo es /var/named/named.local

;/var/named/named.tocal

÷

 $\ddot{\phantom{a}}$ 

 $\ddot{\phantom{a}}$ 

Q INS SOA xel-ha.cuautitlan2.unam.mx.

hdumte.cuautitlan2.unam.mx. (

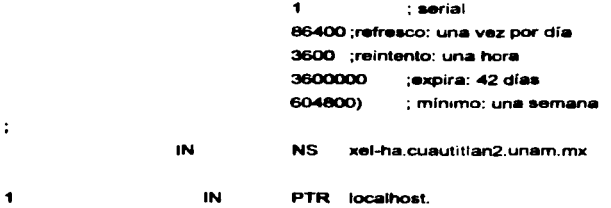

Lm siguiente configuración •• referente al archivo *lv•ln•Medn•med.l'Wv* 

;Dirwccionea y otra información del hoat.

**@** IN SOA xel-ha.cuautitlan2.unam.mx hduarte.cuautitlan2.unam.mx<br>(

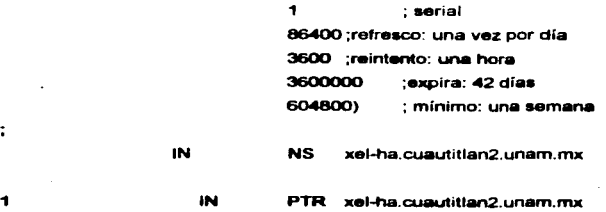

••

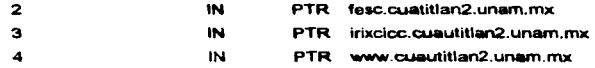

Finalmente se configura el archivo varinamedinamed.ca

**:archivo named.ca** 

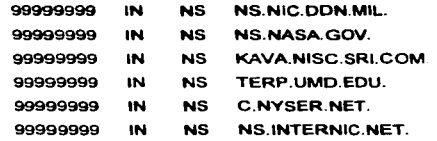

 $\ddot{\phantom{a}}$ 

 $\ddot{\cdot}$  $\cdot$ 

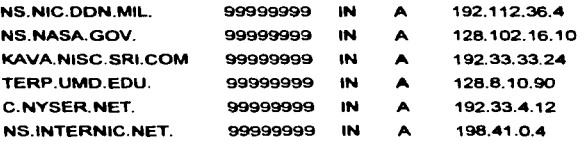

**Después de haber configurado los archivos maestros, hay que verificar el orden en que va a resolver el archivo /etc/host.conf. El formato que debe de tener es el siguiente:** 

**arder bind hosts multi off spoofon alert on** 

.<br>Hecho esto se prosigue a especificar la dirección del Servidor de<br>acabamos de crear en el archivo resolv.conf, con el siguiente formato: Hecho esto se prosioue a especificar la dirección del Servidor de Nombres que

and an experience of

domain cuautitian2.unam.mx

the company of the company of the company

namesarver 132.248.102.21

Otro punto interesante a verificar es la igualdad de direcciones IP del Servidor de Nombres que creamos y del hostlocal, la cuales deben de coincidir con las direcciones IP establecidas en el archivo /etc/hosts

Por último estamos en condiciones de probar nuestro Servidor de Nombres de dominio. primero reiniciar el equipo y posteriormente utilizar nalookup el cual consulta •I DNS y regresa el nombre de Servidor de Nombres actual y su dirección IP. Estos datos deben ser los que especificamos en la configuración del servidor:

Nombre: xel-ha.cuautitlan2.unam.mx Dirección: 132.248.102.21

Una vez que regreae estos valorea podemos probar el acceso a otras diraccionea de DNS, por ejemplo: www.unam.mx

#### 4.5 Solución de problemas

El DNS es un sistema muy complejo. Muchos de los problemas que suceden en la configuración de un DNS son el resultado de errores de sintaxis en los archivos de configuración.

Por esta razón hay que cerciorarse de que los nombres de anfitrión en los archivos de configuración DNS estén escritos de manera correcta. Si se trata de un nombre de anfitrión absoluto, hay que asequrarse de que termine con un punto.

Otro punto que hay que tomar en cuenta es tener cuidado con los nombres usados en los registros SOA y CNAME si se cometen errores en esta parte, estos registros de regunto pueden dirigir de nuevo las consultas hacia nombres de \*1fitrión de computadora• que no existen.

#### 4.6 Administración del Servidor de Nombres.

Cada sistema debe de tener su propio administrador o persona encargada de que todo éste a punto en todo momento, los usuarios confían en que los administradores garantizarán la seguridad e integridad del sistema.

A continuación se listaran algunas de las tareas del administrador :

- Planificación e inatalación.
- Planificación para el crecimiento futuro
- Administración de usuarios.
- Mantener fa seguridad del software *y* los datos.
- Mantener la seguridad del equipo.
- Mantener el rendimiento

Además as recomendable que dentro del archivo *host. con'* se establezcan la opciones spoof y alert para evitar que existan engaños en las direcciones IP.

Otra recomendación es que el Servidor de Nombres se encuentre conectado a un UPS (fuente de poder de energía ininterrumpible) para no privar a Jos usuarios de este servicio y evitar la caída del servidor.

#### **S CONCLUSIONES**

 $\label{eq:2.1} \mathcal{L}(\mathcal{L}(\mathcal{L},\mathcal{L},\$ 

Con la utilización de Linux en la instalación y configuración del Servidor de Nombres se determinó que es un sistema operativo capaz, flaxible y confiable para realizar tareas de red. Además con su característica de ser gratuito y debido a que no se requiere un equipo muy sofisticado para su instalación se disminuyen los costos al ser usado en pequeñas y grandes redes.

**Service** 

La configuración del DNS resulta un poco complicada, porque es difícil comprender los parámetros y se debe poner atención a la sintaxis, ya que la falta de un carácter causa problemas en el funcionamiento. También hay que tener especial atención en la lógica y estructura en que se relacionan los archivos, pero una vez configurado su mantenimiento y administración es fácil.

Se logró la instalación del Servidor de Nombres dentro de la Facultad de Estudios Superiores Cuautitlán, con lo que la Facultad cuenta con un Servidor de Nombres propio y de esta manera se disminuye la carga de la red local, ya que cuando se solicite resolver un nombre no es necesario hacer una conexión a redes externas puesto que el Servidor de Nombres consultará su memoria inmediata o su base de datos y así podrá resolver la solicitud.

A diferencia de otros sistemas operativos, la instalación de un Servidor de Nombres con Linux es más confiable y segura, debido a que cuenta con características de Unix, el cual viene maneiando desde hace tiempo este tipo de servicios

#### **BIBLIOGRAFIA**

1. Albitz, Paul, DNS and BIN 2\* adición. E.U.: O'really, 1996. 438 o.

2. Tackett Jack, Jr. Linux, México: Prentice Hall, 1996, 831p.

3. Welsh, Matt. Runing LINUX 2ª edición, E.U.: O'realiv, 1996, 650 p.

4. E. Comer Douglas. Redes Globales de Información con Internet y TCP/IP. 3ª edición. México: Prentice Hall. 1996. 607 p.

5. Dowd, Kevin, Getting Connected, E.U.: O'really, 1996. 424 p.

6. LeBlanc Dee-Ann. Construya un site perfecto en Internet con Linux. México: Prentice Hall, 1996, 379 p.

7. Cricked, Liu. Managing Internet Information Service 4° edición. E.U.: O'really, 1994, 668 p.

8. Feit. Sidnie. TCP/IP: architecture. protocols and implementation. New York: McGraw Hill. 1993, 466p (Computer comunications).

9. Hunt. Craig. TCP/IP Netwwork Administration. Sebastopol California: O'Reilly 1994. 472 p.

10. Frisch, Aeleen, Essential System Administration 2ª edición. E.U.: O'really, 1995, 788p

11. http://sunsite.unc.edu/mdw/LDP/nag.